No. of Printed Pages : 6 **BNM-002** 

# **BACHELOR OF ARTS IN 3D ANIMATION AND VISUAL EFFECTS**

**Term-End Theory Examination** 

**December, 2017** 00090

## **BNM-002 : CASE STUDIES**

*Time : 3 hours Maximum Marks : 100 Weightage 100%* 

*Note : Attempt all questions.* 

The following section has objective questions. Please select the right answer. Each question carries **2 marks.** 

#### **SECTION - A**

**1.** pFriction decreases the speed of particles. **<sup>2</sup>** (a) True (b) False

- **2.** Which node is used to rendomize the particles **2**  movement ?
	- (a) pTurbulence
	- (b) pFlock
	- (c) pBounce
- **3.** Fusion text can create the drop shadow effect in **2**  Fusion.
	- (a) True (b) False

#### **BNM-002 1 P.T.O.**

 $\sim$   $\sim$   $\sim$   $\sim$ 

ì,

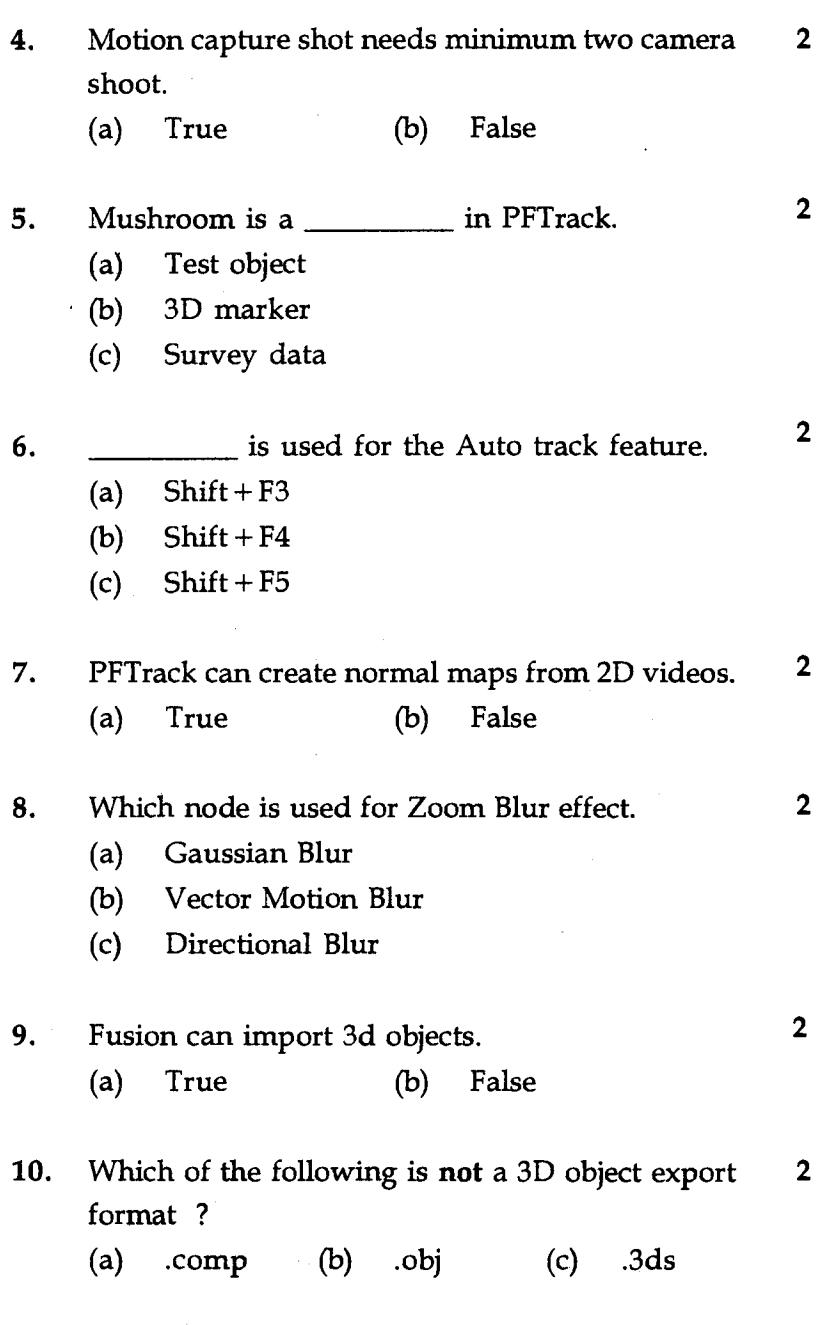

## **BNM-002 2**

- 11. **is not affected by light in fusion.** 2 (a) Sphere (b) Box (c) Texture 12. **is used for super imposing nodes in** 2 Fusion. (a) Merge 3D (b) Add (c) Merge 13. Fusion particles can be rendered by using 2 (a) pRender (b) pParticle Render (c) Render
- 14. **node in Fusion creates the camera** 2 focus effect in images.
	- (a) Blur
	- (b) Chartlett
	- (c) Defocus
- 15. The mask in PFTrack is used to 2
	- (a) Extract the region from the footage
	- (b) Create alpha channel in the footage
	- (c) Avoid the pixels which can create disturbance in camera tracking
- 16. Shortcut to create a new mask in PFTrack is 2
	- $(a)$  Shift + F4
	- (b)  $Shift + F5$
	- $(c)$  Shift + F6

#### **BNM-002** 3

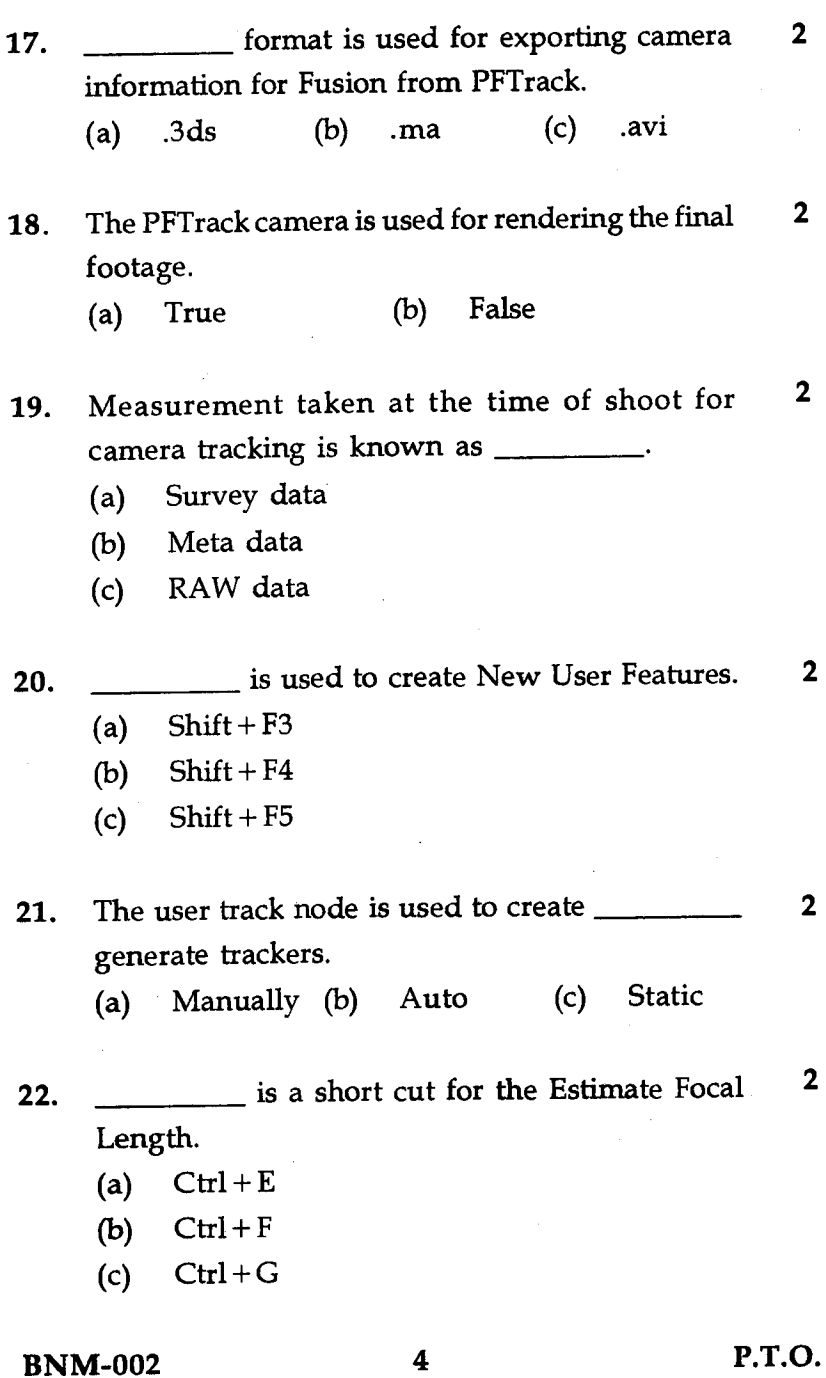

ł,

J.

 $\ddot{\phantom{a}}$ 

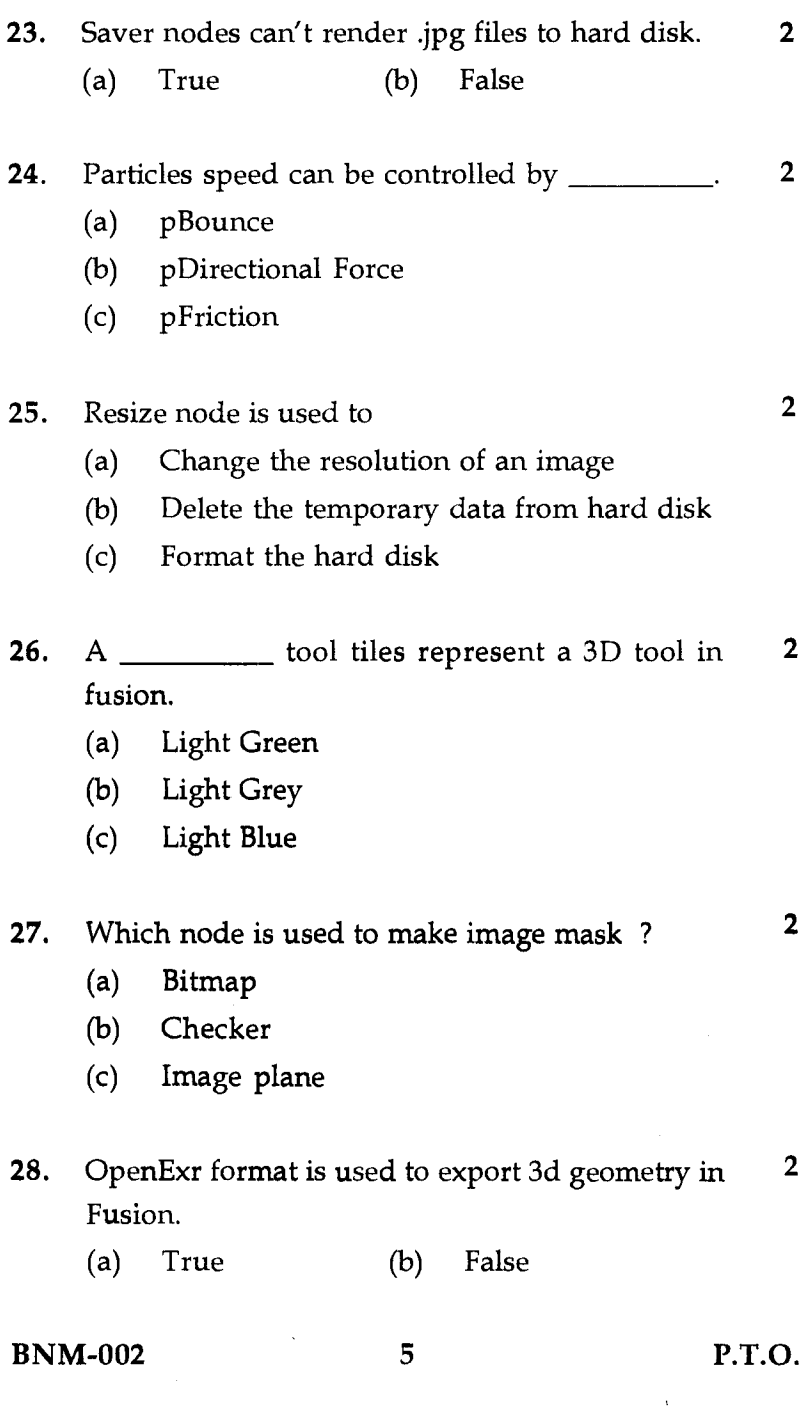

ł,

**29.** Shift + W is a short cut to create  $\qquad \qquad$  . (a) Auto tracker (b) Tracker (c) Test object **30.** R - is used for \_\_\_\_\_\_\_\_\_\_\_ in PFTrack. 2 (a) Remove all earlier keyframes (b) Reserve the frame and forward (c) Remove all later keyframes **SECTION -** B

Answer the following questions with detailed diagrams / flow charts. Each question carries 10 **marks. Attempt all questions.** 

- **1. Describe in detail the various departments involved in executing a VFX shot. 10**
- 2. **Describe chroma keying process for VFX shot. 10**
- **3. Describe the usages of point cloud data in set extension example. 10**
- 4. **Explain a case study of any one VFX shot from the below films .**  10
	- **(a) Avenger Civil war**
	- **(b) Jungle Book**
	- **(c) Starwars The Force Awakens**